**Mozilla Preference Knife Crack Free Download**

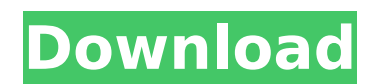

The Mozilla Preference Knife Cracked 2022 Latest Version is a useful utility for those users that have multiple Mozilla accounts. The program will allow you to move the accounts order in the prefs.js file. Internet Browsers Erealsynth - Search and download audio/video/music/news/software. Please Read: before you post here. You can use any nonfree alternative if you can't stand non-free software. All is up-to-date and tested Thunderbird 3.1.7 Mozilla Preference Knife Activation Code is a small collection of utilities I needed for tweaking Mozilla settings. The download available is the first tool available in this series, targeted at Thunderbird mostly (but should work with Mozilla as well). When you've got more than one Thunderbird account, I'm pretty sure you know how annoying it is that accounts are displayed in their order of creation, without the option to change it. Meanwhile Thunderbird at least has a built-in identity manager, allowing you multiple identities per account, but still if you have multiple accounts, you need to edit the prefs.js file to change their order. This small tool allows you to do exactly that. Instructions: upon starting this tool, it will ask you to locate your prefs.js file. This usually can be found at C:Documents And SettingsYour UsernameApplication DataThunderbirdProfilesDefaultsometext.xyzprefs.js (future versions will auto-detect all accounts, allowing you a more comfortable selection). You'll then get the list of all accounts in that profile, can move them by selecting them and using the Control+Arrow up/down keys, and save using the Save button. Mozilla Preference Knife Description: The Mozilla Preference Knife is a useful utility for those users that have multiple Mozilla accounts. The program will allow you to move the accounts order in the prefs.js file. Internet Browsers Erealsynth - Search and download audio/video/music/news/software. Please Read: before you post here. You can use any non-free alternative if you can't stand non-free software. All is up-to-date and tested Thunderbird 3.1.7 Mozilla Preference Knife is a small collection of utilities I needed for tweaking Mozilla settings. The download available is the first tool available

This application will add ability to edit the order in which you want Thunderbird to display your accounts. This tool is for any version of Thunderbird and should work with any version of Mozilla (but I haven't tested). You need one of the following version of the Firefox. I'm not sure of a version compatible with prior releases, I just updated, so I can say this: Firefox: Firefox (pre-M9) Firefox Beta: Firefox (pre-M9) Firefox M9: Firefox (M9) Firefox Nightly: Firefox (nightly version) Download Mozilla Preference Knife How to install - Download the file, unpack it using 7-Zip or WinRar (the file is compressed). - Please note: I've split my utility into a separate download for this reason. - Go to your profile folder, locate prefs.js file and open it in your text editor of choice. - Make sure you're opening the right file, either the one named above or the one in your profile folder. - Add the prefix at the top:

profiles.accounts.order.editThis tool will allow you to modify the order, first, second, or third by inputing their order, and when done, will allow you to save them.Norm Chatterton Norman Henry Chatterton (January 11, 1931 – August 12, 2011) was a Canadian professional ice hockey goaltender who played in the NHL for the Toronto Maple Leafs, Detroit Red Wings, New York Rangers, Cleveland Barons, and San Francisco Sharks. Chatterton won the Stanley Cup with the Maple Leafs in 1951 and 1956, and the Norris Trophy in 1951. His career regular season goaltending statistics were 2,072 games played, 1,659 wins, 1,353 losses,.907 save percentage, and 3,615 games started. Career Chatterton was born in Sudbury, Ontario, and was raised in Middletown Township, New Jersey. He was drafted by the Toronto Maple Leafs in the fifth round of the 1949 NHL Draft, and played for the Toronto Maple Leafs of the NHL from 1949 to 1956. During the 1952 NHL playoffs, he played on the losing Toronto Maple Leafs team that was defeated by the Detroit Red Wings in the semi-finals. He was traded to the Detroit Red Wings in February 1956, along with b7e8fdf5c8

**Mozilla Preference Knife Crack**

Mozilla Preference Knife is a simple little utility that's going to make your life so much easier. Sure, you've got a few things you can do to customize Thunderbird, but the thing is, sometimes you just don't have the time to do it or it's just that you're not that into fiddling with a config file. That's where our little tool comes in. Firefox Preference Knife is a quick and easy tool that can rename, move or move and rename all of your accounts, themes, etc. I've got hundreds of accounts and themes and it's a pain to have to find them in my configuration files, change their names and save them. Why do that when I just want to change one setting? Firefox Preference Knife lets you do just that! This tool will allow you to rename your accounts, themes and even profiles! Try it out, and let us know what you think! After uninstall Firefox 71 (default by Ubuntu 18.04) I can't install Firefox Customizer, all the site said is that it's unknown about package of "mozilla-firefox".How can I fix this,I tried to reinstall or remove the package,and the firefox still cannot start I used to be able to change the Bookmarks button in the toolbar. In FF 79.0.1 ESR, where this tool can be found under Help/Labs. The instructions didn't work. Can anybody help? Thank you, that's the only thing I needed to be able to change my preferred download locations in Linux. I am very happy, it was helpful. I will be certainly using more of your tools. I hope I can help others in the same way that you've helped me.You may have come across the term Excavate. It's a term used in the construction industry to indicate that the uppermost layer of soil or ground material is removed to a depth of roughly one foot or 30 centimeters. You may have seen the term excavate used to describe the process of digging a hole in the ground where something needs to be placed or removed. It's also used to denote a hole (especially a shallow one) that has been left by animals in the ground to protect itself from predators. Here are the similarities and differences between the terms excavate and excavate: Excavate Excavate This

This utility was created to test various ideas in my head to improve the experience of using Mozilla products, including Thunderbird and Firefox. I was having problems with Mozilla's operations, and I thought a conclusion might be that it is the application and not the user. So if the user is doing something wrong, we should be working on the application to make the experience more elegant. I have noticed, that Mozilla Firefox often uses extra space in the content pane, for the title and the toolbar options. I wanted an easier way to see that. A new menu will open if you find something new in the application that is missing an icon, and assign it to it. In general, I want to give a more polished user experience. The whole idea behind the tool is to find the right location for some of the more common (to the user) services, so that they don't end up being scattered around in config files, and wherever the user might expect that they are. That makes the application feel more integrated, and just overall more elegant. This tool is not finished, or supported, but you can download the first tool, and work on a missing service (with the one you've just found). The tool itself is designed to run (as a test) every startup of Mozilla Firefox, as a best effort. Not all features work for all the application versions, so until you find a missing feature, it will not work. I recently noticed a bug in Firefox 3.5, and fixed it, but it's still not working for all the application versions. I'll fix that as well. Mozilla Preference Knife Uploaded: Version 1.2 Test for Mozilla versions supported: Firefox 3.0 - 3.5 Thunderbird 1.5 - 3.0 Chrome is supported too, but not well tested, since I don't use it that much. Please fix any bugs you find there, and post them on the Mozilla forum, and I'll check them out when I have time. Credits: I'm glad this tool got some attention from others on the Mozilla forums, since I didn't expect it to be quite so valuable to others. We use cookies to store session information to facilitate remembering your login information, to allow you to save website preferences, to personalise content and ads,

**System Requirements:**

<https://fumostoppista.com/wp-content/uploads/2022/07/hilhunt.pdf> <http://livefitmag.online/wp-content/uploads/2022/07/kryvass.pdf> [https://manglarbymoms.co/wp-content/uploads/2022/07/Auto\\_Logger.pdf](https://manglarbymoms.co/wp-content/uploads/2022/07/Auto_Logger.pdf) <https://otelgazetesi.com/advert/hibious-crack-with-registration-code-3264bit-latest/> <http://fitadina.com/?p=125738> <https://greenglobalist.com/electric-vehicles/cellsecurity-crack-download-pc-windows-final-2022-9757-127999> <https://dunstew.com/advert/r-w-flash-drive-explorer-4-19-0/> [https://vkraini.com/upload/files/2022/07/SkGEw8taPnoyTc8mDPIP\\_04\\_cd091f6e2338273005341651a5cfd505\\_file.pdf](https://vkraini.com/upload/files/2022/07/SkGEw8taPnoyTc8mDPIP_04_cd091f6e2338273005341651a5cfd505_file.pdf) <https://offdq.com/2022/07/04/replacement-run-dialog-crack-license-key-x64-2022-latest/> <http://www.giuseppes.com.au/system/files/webform/Easy-Equation-Solver.pdf> <https://derotepisojunk.wixsite.com/narraithuma/post/idnwebshieldpro-free-download> <https://smartbizad.com/advert/carambis-driver-updater-crack-incl-product-key-free-download-april-2022/> [https://menaentrepreneur.org/wp-content/uploads/2022/07/Painted\\_Skies\\_Theme.pdf](https://menaentrepreneur.org/wp-content/uploads/2022/07/Painted_Skies_Theme.pdf) <https://coagimdeoquisviz.wixsite.com/presovcatab/post/epo-transmitter-formerly-xml-transmitter-activation-for-pc-updated-2022> <http://blogilen.yolasite.com/resources/Linear-Program-Solver-194-Crack-License-Key-Full-Free-Latest-2022.pdf> <https://www.turksjournal.com/setsound-crack-with-serial-key/> <https://www.colorado.edu/biochemistry/system/files/webform/rarzombie.pdf> <https://alexander-hennige.de/2022/07/04/winamp-tv-plugin-lite-license-code/> <https://jovenesvip.com/wp-content/uploads/2022/07/sasjveas.pdf> https://energypost.eu/wp-content/uploads/2022/07/Disk\_Wipe\_Crack\_Activation\_Code\_With\_Keygen.pdf

PC System Requirements for Apex Legends Minimum system requirements for the Windows version of the game can be found on the Windows Store under 'Shop for Apex Legends'. To play Apex Legends on any other platform, you'll need to install the game from your console's store. For PlayStation 4, you can find the game on PlayStation Store under the title "Apex Legends" in North America, and "Apex Legends" in Europe. Xbox One systems can be found under "Apex Legends" on the Microsoft Store. On both Windows and PlayStation